# CSE 374 Programming Concepts & Tools

Hal Perkins Spring 2022 Lecture 7 – Introduction to C: The C Level of Abstraction

UW CSE 374 Spring 2022 1

### Welcome to C

Compared to Java, in rough order of importance

- Lower level (less for compiler to do)
- Unsafe (wrong programs might do anything)
- Procedural programming not "object-oriented"
- "Standard library" is much smaller
- Many similar control constructs (loops, ifs, ...)
- Many syntactic similarities (operators, types, ...)
- A different world-view and much more to keep track of; Java-like thinking can get you in trouble

# Our plan

A semi-nontraditional way to learn C:

- Learn how C programs run on typical x86-64 machines
	- Not (totally) promised by C's definition
	- You do *not* need to "reason in terms of the implementation" when you follow the rules
	- But it does help to know this model
		- To remember why C has the rules it does
		- To debug incorrect programs
- Learn some C basics (including "Hello World!")
- Learn what C is (still) used for
- Learn more about the language and good idioms

### Some references

*The C Programming Language*, Kernighan & Ritchie

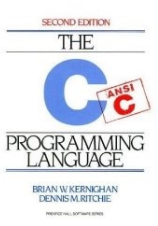

• "K&R" is a classic, one that every programmer must read. A bit dated now (doesn't include C99, C11, or C17 extensions), but the primary source

Essential C, Stanford CS lib,

http://cslibrary.stanford.edu/101/EssentialC.pdf Good short introduction to the language – link on CSE 374 home page

cplusplus.com (reference site also linked from 374 home page)

• Good current reference for standard library

# Why C?

- Small language (not very many features) relatively easy to understand and implement efficiently
- Provides low-level control over the computer when needed, closer to assembly (machine) language
	- But still possible to write reasonably portable code
- Still used in:
	- Embedded programming
	- Systems programming
	- High-performance code
- And for CSE 374: learning to program in C will give you better insight into how computers work and how software interacts with the machine

#### Address space

Simple model of a running process (provided by the OS):

- There is one address space (an array of bytes)
	- Most common size today for a typical machine is  $2^{64}$  or  $2^{32}$
	- For most of what we do it doesn't matter
	- $-2^{64}$  or  $2^{32}$  per process is way more memory than you have, but OS maintains illusion that all processes have this much even if they don't
	- "Subscripting" this array takes 64 (or 32) bits
	- Something's address is its position in this array
	- Trying to read a not-used part of the array may cause a "segmentation fault" (immediate crash)
- All data and code for the process are in this address space
	- Code and data are bits; program "remembers" what is where
	- O/S also lets you read/write files (stdin, stdout, stderr, etc.)

## Address-space layout

• The following can be different on different systems, but it's one way to understand how C is implemented (and is typical):

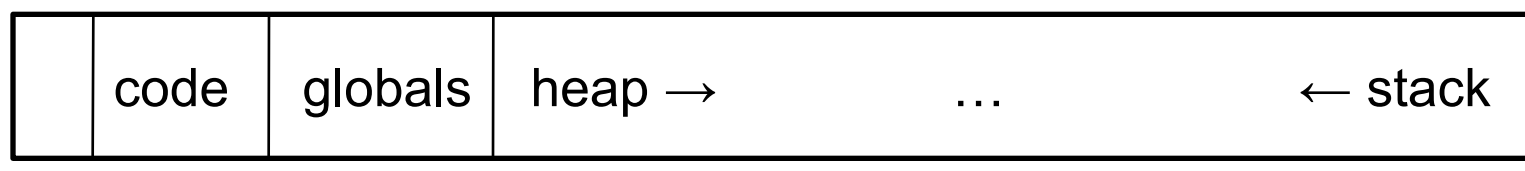

- So in one array of 8-bit bytes we have:
	- Code instructions (typically immutable)
	- Space for global variables (mutable and immutable) (like Java's static fields)
	- A *heap* for other data (like objects returned by Java's new)
	- Unused portions; access causes a "seg-fault"
	- A call-*stack* holding local variables and *code addresses* of active functions
- ints typically occupy 4 bytes (32 bits); pointers 4 or 8 (32 or 64) depending on underlying processor/OS (64 on our machines)

### The stack

- The call-stack (or just stack) has one "part" or "stack frame" (compiler folks call it an *activation record*) for each active function (cf. Java method) that has not yet returned
- It holds:
	- Room for local variables and parameters
	- The *return address* (index into code for what to execute after the function is done)
	- Other per-call data needed by the underlying implementation

# What could go wrong?

- The programmer has to keep the bits straight even though C deals in terms of variables, functions, data structures, etc. (not bits)
	- If arr is an array of 10 elements, arr[30] accesses some other thing
	- Storing 8675309 where a return address should be makes a function return start executing stuff that may not be code
- Correct C programs can't do these things, but nobody is perfect
- On the plus side, there is no "unnecessary overhead" like keeping array lengths around and checking them!
- Okay, time to see C...

– . . .

## Hello, World!

• Code:

#include<stdio.h> int main(int argc, char\*\*argv) { printf("Hello, World!\n"); return 0;

}

- Compiling: gcc -o hello hello.c
	- (normally add -Wall -g -std=c17)
- Running: ./hello
- Intuitively: main gets called with the command-line args and the program exits when it returns
- But there is a *lot* going on in terms of what the language constructs mean, what the compiler does, and what happens when the program runs
- We will focus mostly on the language

## Quick explanation

```
#include<stdio.h>
int main(int argc, char**argv) {
  printf("Hello, World!\n");
  return 0;
}
```
- #include finds the file stdio.h (from where?) and includes its entire contents (stdio.h describes printf, stdout, and more)
- A function definition is much like a Java method (return type, name, arguments with types, braces, body); but it is not part of a class and there are no built-in objects or "this"
- An int is like in Java, but its size depends on the compiler (it is 32 bits on most mainstream Linux machines, even 64-bit ones)
- main is a special function name; every full program has one
- char\*\* is a long story...

### Second version

```
#include<stdio.h>
int main(int argc, char**argv) {
  char* greeting = "Hello, World!";
  printf("The message is: %s\n", greeting);
  return 0;
}
```
- This time we have a variable that references the "string"
- printf can have multiple arguments first is the format string, %s is a format code – insert the string value that is the next argument in the output as the first string is printed
- But greeting is not really a "string" it is a pointer to a location in memory holding an array of characters with a '\0' byte at the end
	- C doesn't really have strings, but the libraries can treat arrays of characters with a \0 byte at the end as "strings"

# Second version: Memory diagram while printf is active

```
#include<stdio.h>
int main(int argc, char**argv) {
    char* greeting = "Hello, World!";
    printf("The message is: %s\n", greeting);
   return 0;
```

```
}
```
stack frame for main

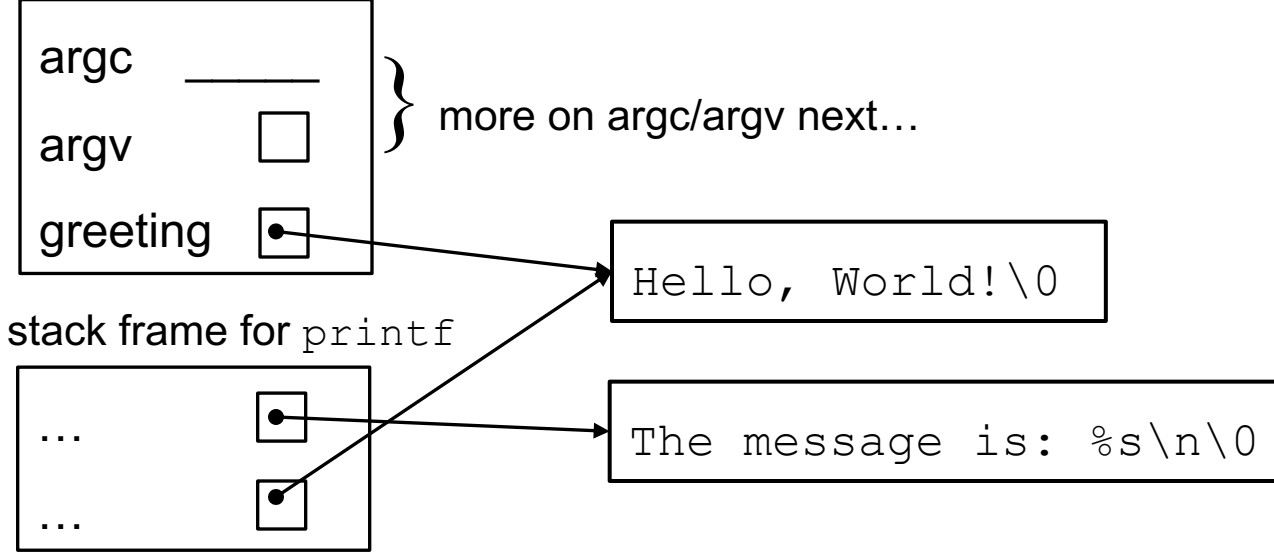

#### Rest of the story

```
#include<stdio.h>
int main(int argc, char**argv) {
  char* greeting = "Hello, World!";
  printf("The message is: %s\n", greeting);
  return 0;
}
```
- printf is a function taking a string (a char\*) (and often additional arguments, which are formatted according to codes in the string)
- "Hello, World!" evaluates to a pointer to a global, immutable array of 14 characters (including the trailing '\0')
- $\cdot$  '\n' in the printf format string is one character a newline
- printf writes its output to stdout, which is a global variable of type FILE\* defined in stdio.h
	- How this gets hooked up to the screen (or somewhere else) is the library's (nontrivial) problem
- Return value from main is program's exit code (caller can check, e.g., shell's \$?)

#### New program: print arguments

```
#include <stdio.h>
  int main(int argc, char ** argv) {
   int k;
   printf("argc = %d\n", argc);
   for (k = 0; k < argc; k++)printf("argv[%d] = %s\n", k, argv[k]);
   return 0;
                                               somewhere else in memory
  }
                                               (program's static data area)stack frame for main when we
                                                              ./printargs\0
run ./printargs one 2 iii
  argc 4
                                                              one\0
               \blacktrianglerightargv
                                                              2\setminus 0iii\backslash0
```
### **Pointers**

- Think address, i.e., an index into the address-space array
- If argv is a pointer, then \*argv returns the pointed-to value
- So does argv[0]
- And if argy points to an array of 2 values, then argy[1] returns the second one (and so does \*(argv+1) but the + here is funny)
- People like to say "arrays and pointers are the same thing in C". This is *sloppy talking*, but people say it anyway.
- Type syntax: T<sup>\*</sup> describes either
	- NULL (seg-fault if you dereference it)
	- A pointer holding the address of some number of contiguous values of type T
- How many? You have to know somehow; no length primitive

# Pointers, continued

- So reading right to left: argv (of type char\*\*) holds a pointer to (one or more) pointer(s) to (one or more) char(s)
- Fact #1 about main: argy holds a pointer to j pointers to (one or more) char(s) where argc holds j
- Common idiom: array lengths as other arguments
- Fact #2 about main: For  $0 \le i \le j$  where argc holds j, argv[i] is an array of char(s) with last element equal to the character '\0' (a zero byte, which is not the char '0')
- Very common idiom: pointers to char arrays ending with '\0' are called *strings*. The standard library and language rely on this idiom
- [Let's draw a picture of "memory" showing argy/argc.]

#### New program: print arguments

```
#include <stdio.h>
  int main(int argc, char ** argv) {
   int k;
   printf("argc = %d\n", argc);
   for (k = 0; k < argc; k++)printf("argv[%d] = %s\n", k, argv[k]);
   return 0;
                                               somewhere else in memory
  }
                                               (program's static data area)stack frame for main when we
                                                              ./printargs\0
run ./printargs one 2 iii
  argc 4
                                                              one\0
               \blacktrianglerightargv
                                                              2\setminus 0iii\backslash0
```
### But wait, there's more!

- Many variations that we will explore as time permits, starting with the next homework
	- Accessing program command-line arguments (argc and argv) [done!]
	- Other I/O functions (fprintf, fputs, fgets, fopen, …)
	- Program exit values
	- Strings much ado about strings
		- Strings as arrays of characters (local and allocated on the heap)
		- Updating strings, buffer overflow, '\0'
		- String library (<string.h>)
	- And more (structs, dynamic memory, …)

#### **Advice**

- Start reading K&R (*C Programming Language*) or your other favorite C book to get a view of how things are intended to work
- Use web/books to look up facts ("what's the C function to compare strings", "how do I format an integer for output in printf")
	- C/C++ reference link on 374 web is a good start
- Try stuff write little programs, experiment
	- Need to write/run code as well as read about it!